## MC102 - Algoritmos e Programação de Computadores

Lista de Exercícios 5

## 1. Considere o código em Python abaixo:

```
j = 1def main () :
a = 9if a % 2 == 0:
  a = 2else :
   a = 3print(fun1(2,4))for i in range (3):
   for j in range (3):
     print(fun1(a, i+j))def fun1(a, b):
p = 1for i in range (b):
   p = p * areturn p+jmain ()
```
- (a) Determine quais são as variáveis locais e globais deste programa. Para cada variável local identifique a que função ela pertence.
- (b) Mostre o que será impresso na tela do computador quando for executado este programa.
- 2. Escreva uma função que receba dois números inteiros positivos a e b como parâmetro e determine se eles são amigos ou não, devolvendo True caso sejam amigos e False caso contrário.

Dois números são amigos se cada número é igual à soma dos divisores próprios do outro (os divisores próprios de um número  $m$  são os divisores estritamente menores que  $m$ ). Por exemplo, os divisores próprios de 220 são 1, 2, 4, 5, 10, 11, 20, 22, 44, 55 e 110, cuja soma é 284; e os divisores próprios de 284 são 1, 2, 4, 71 e 142, cuja soma é 220. Logo, 220 e 284 são números amigos.

A seguinte função deve ser implementada:

def amigos (a, b) :

3. Escreva uma função que receba um valor inteiro positivo n como parâmetro e devolva o menor valor inteiro b, tal que  $b^k = n$  para algum inteiro k. Por exemplo, se  $n = 27$  então o valor devolvido deve ser 3. Já se  $n = 12$ , o valor devolvido deve ser 12.

A seguinte função deve ser implementada:

 $def$  menor\_base\_log(n):

- 4. Um inteiro positivo *n* é **pitagórico** se existem inteiros positivos *a* e *b* tais que  $a^2 + b^2 = n$ . Por exemplo, 13 é pitagórico, pois  $2^2 + 3^2 = 13$ .
	- (a) Escreva uma função que receba como parâmetro três inteiros  $a, b, e, n$ , e devolva True caso  $a^2 + b^2 = n$  e False, caso contrário.

A seguinte função deve ser implementada:

 $def \text{ teste}(a, b, n)$ :

(b) Utilize a função do item anterior e escreva uma outra função que receba como parâmetro um inteiro positivo  $n$  e verifique se  $n$  é pitagórico, devolvendo True caso  $n$  seja pitagórico e False, caso contrário.

A seguinte função deve ser implementada:

```
def pitagorico(n):
```
5. Escreva uma função que receba uma lista de números reais e devolva a média aritmética dos números da lista.

A seguinte função deve ser implementada:

 $def$  media $(v)$ :

6. Escreva uma função que receba uma lista de números reais e devolva o desvio padrão dos números da lista usando a seguinte fórmula:

$$
\sqrt{\frac{1}{n-1}(\sum_{i=1}^{n} x_i^2 - \frac{1}{n}(\sum_{i=1}^{n} x_i)^2)}
$$

onde n é o número de elementos.

A seguinte função deve ser implementada:

def desvioPadrao (v):

7. Escreva uma função chamada sanduiche\_primo que receba como parâmetro um inteiro  $n$ e devolva uma tupla com dois valores inteiros p1 e p2, onde p1 é o maior número primo que é menor do que  $n \in \mathcal{P}$  é o menor número primo que é maior do que n.

A seguinte função deve ser implementada:

def sanduiche\_primo (n)

8. Escreva uma função que receba como parâmetro uma lista de inteiros. A função deve devolver uma tupla com dois valores inteiros f1 e f2, onde f1 é o elemento da lista com menor frequência (menor número de ocorrências na lista) e f2 é o elemento com maior frequência. Dica: use um dicionário para computar as frequências dos elementos da lista.

A seguinte função deve ser implementada:

 $def$  frequencias  $(v)$ 

9. Suponha que uma matriz binária mat represente ligações entre cidades, onde, se uma posição mat[i][j] possui o valor 1, então há uma estrada da cidade i para a cidade j. Seja o seguinte exemplo de matriz:

$$
\begin{bmatrix} 0 & 1 & 1 \\ 0 & 0 & 0 \\ 1 & 0 & 0 \\ \end{bmatrix}
$$

Neste caso, há estradas da cidade 0 para as cidades 1 e 2, e da cidade 2 para a cidade 0. Para cada item abaixo escreva uma função verifica(mat) que receba como parâmetro uma matriz quadrada mat, indicando as estradas entre as cidades, e devolva uma lista resposta.

- Escreva uma função para determinar as cidades com estradas chegando, mas sem estradas saindo da cidade, indicando isto na lista resposta, tal que resposta[i] recebe True caso a cidade i satisfaça esta propriedade e False, caso contrário.
- Escreva uma função para determinar as cidades com estradas saindo, mas sem estradas chegando na cidade, indicando isto na lista resposta, tal que resposta[i] recebe True caso a cidade i satisfaça esta propriedade e False, caso contrário.
- Escreva uma função para determinar as cidades isoladas (sem estradas chegando ou saindo da cidade), indicando isto na lista resposta, tal que resposta[i] recebe True caso a cidade i satisfaça esta propriedade e False, caso contrário.
- 10. No jogo Sudoku temos uma matriz 9 × 9 dividida em 9 quadrados de 3 × 3 preenchidos previamente com alguns números entre 1 e 9 (veja o exemplo à esquerda abaixo). Uma solução para uma instância do jogo consiste no preenchimento de todas as posições vazias com números entre 1 e 9 respeitando-se as seguintes regras:
	- (a) Não pode haver números repetidos em um mesmo quadrado, ou seja, cada número entre 1 e 9 deve aparecer exatamente uma vez em cada quadrado.
	- (b) Não pode haver números repetidos em nenhuma linha da matriz.
	- (c) Não pode haver números repetidos em nenhuma coluna da matriz.

Escreva uma função que receba uma matriz  $9 \times 9$  como parâmetro, que represente uma proposta de solução para um Sudoku, e teste se a matriz é uma solução válida para o jogo, devolvendo True em caso verdadeiro e False, caso contrário.

A seguinte função deve ser implementada:

```
def solucao (mat) :
```
Veja abaixo um exemplo (à direita) de uma solução para um Sudoku.

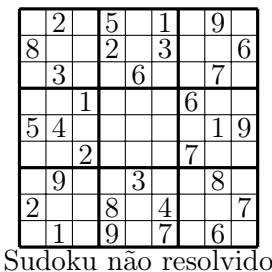

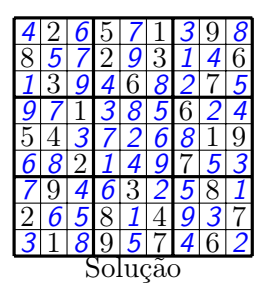